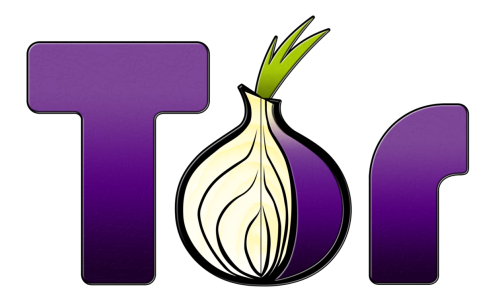

# How To Run A Relay For Great Good

slowpoke

RaumZeitLabor e.V.

February 5, 2013

K ロ ▶ K @ ▶ K 할 > K 할 > 1 할 > 1 이익어

### Crashkurs Tor

▶ Globales Netzwerk zum Schutz von Anonymität und Umgehung von Zensurmassnahmen.

K ロ ▶ K @ ▶ K 할 ▶ K 할 ▶ | 할 | ⊙Q @

## Crashkurs Tor

- ▶ Globales Netzwerk zum Schutz von Anonymität und Umgehung von Zensurmassnahmen.
- ▶ Betrieb durch Freiwillige, die Bandbreite zur Verfügung stellen.

**K ロ ▶ K @ ▶ K 할 X X 할 X → 할 X → 9 Q Q ^** 

## Crashkurs Tor

- ▶ Globales Netzwerk zum Schutz von Anonymität und Umgehung von Zensurmassnahmen.
- ► Betrieb durch Freiwillige, die Bandbreite zur Verfügung stellen.

**K ロ ▶ K @ ▶ K 할 X X 할 X → 할 X → 9 Q Q ^** 

► Eigentlich ein Acronym für "The Onion Router", aber inzwischen Eigenname.

Node? Relay? Exit? Häh?

Node Ein Computer, der am Tor-Netzwerk teilnimmt.

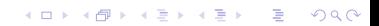

Node Ein Computer, der am Tor-Netzwerk teilnimmt. Relay Eine Node, welche aktiv Traffic für andere durchleitet.

K ロ ▶ K @ ▶ K 할 ▶ K 할 ▶ | 할 | © 9 Q @

Node Ein Computer, der am Tor-Netzwerk teilnimmt.

- Relay Eine Node, welche aktiv Traffic für andere durchleitet.
	- Exit Eine Node, die Traffic wieder aus dem Tor-Netzwerk hinausleitet.

K ロ ▶ K @ ▶ K 할 > K 할 > 1 할 > 1 이익어

Node Ein Computer, der am Tor-Netzwerk teilnimmt.

- Relay Eine Node, welche aktiv Traffic für andere durchleitet.
	- Exit Eine Node, die Traffic wieder aus dem Tor-Netzwerk hinausleitet.

**KORKA SERKER ORA** 

Bridge Eine spezielle Art von Relay, die nicht gelistet werden, um Zensur zu erschweren.

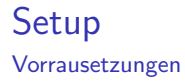

▶ Du willst Menschen helfen, Zensur zu umgehen und sich vor Uberwachung zu schützen (oder einfach nur anonym zu browsen).

**K ロ ▶ K @ ▶ K 할 X X 할 X 및 할 X X Q Q O \*** 

- ▶ Du willst Menschen helfen, Zensur zu umgehen und sich vor Uberwachung zu schützen (oder einfach nur anonym zu browsen).
- ► Du hast mindestens 20kb Bandbreite, die du zur Verfügung stellen.

**K ロ ▶ K @ ▶ K 할 X X 할 X → 할 X → 9 Q Q ^** 

- ▶ Du willst Menschen helfen, Zensur zu umgehen und sich vor Uberwachung zu schützen (oder einfach nur anonym zu browsen).
- ► Du hast mindestens 20kb Bandbreite, die du zur Verfügung stellen.
- ▶ Du bist bereit, ein paar Minuten für das Aufsetzen zu opfern.

**K ロ ▶ K @ ▶ K 할 X X 할 X → 할 X → 9 Q Q ^** 

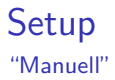

 $\triangleright$  Old-skool config file.

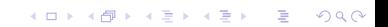

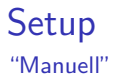

 $\triangleright$  Old-skool config file.

 $\triangleright$  Sane defaults auf den meisten Distros.

イロト イ御 トイミト イミト ニミー りんぴ

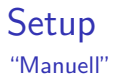

- $\triangleright$  Old-skool config file.
- $\triangleright$  Sane defaults auf den meisten Distros.

K ロ K K (P) K (E) K (E) X (E) X (P) K (P)

 $\blacktriangleright$  Gute dokumentation im Generellen.

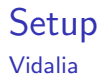

#### GUI Tor controller

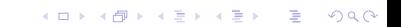

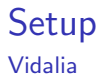

- $\blacktriangleright$  GUI Tor controller
- ▶ Kann alles relevante, um ein Relay (oder sogar Exit) zu betreiben.

K ロ ▶ K @ ▶ K 할 ▶ K 할 ▶ | 할 | ⊙Q @

## Call To Action

► Gemeinsamer Betrieb von Nodes.

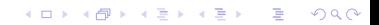

# Call To Action

**F** Gemeinsamer Betrieb von Nodes.

K ロ ▶ K @ ▶ K 할 ▶ K 할 ▶ | 할 | © 9 Q @

 $\blacktriangleright$  Hinarbeit auf Betrieb von Exits.

# Call To Action

- ▶ Gemeinsamer Betrieb von Nodes.
- $\blacktriangleright$  Hinarbeit auf Betrieb von Exits.
- $\triangleright$  Koordination mit anderen Vereinen.

K ロ ▶ K @ ▶ K 할 ▶ K 할 ▶ | 할 | © 9 Q @